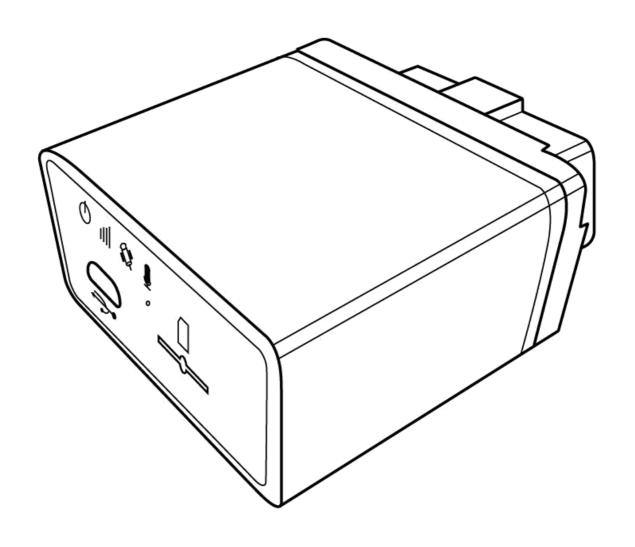

G79/G77 User Manual v1.1

#### **ATTENTION**

- Do not disassemble the device. Do not touch before unplugging the power supply if the device is damaged, the power supply cables are not isolated or the isolation is damaged.
- All wireless data transferring devices produce interference that may affect other devices which are placed nearby.
- The device may be connected only by qualified individuals.
- The device must be firmly fastened in the predefined location.
- The device is susceptible to water and humidity.

### **INSTRUCTIONS OF SAFETY**

- This chapter contains information on how to operate "G79/G77" safely.
- BY following these requirements and recommendations you will avoid dangerous situations. You must read these instructions carefully and follow the strictly before operating the device!
- The device uses a 8V-32V DC power supply. The nominal voltage is 12V DC. It is advised to transport the device in an impact-proof package.
- Before usage, the device should be placed so that its LED indicators are visible, which show what status of operation the device is in.
- When connecting the connection cables to the vehicle, the appropriate jumpers of the power supply of the vehicle should be disconnected.
- Before dismounting the device from the vehicle, the connection must be disconnected.

### **LEGAL NOTICE**

- Copyright © 2014 Al Tareeq.
- All rights reserved. Reproduction, transfer, distribution or storage of part or all of the contents in this document in any form without the prior written permission of Al Tareeg is prohibited.
- Other products and company names mentioned herein may be trademarks or trade names of their respective owners.

### **INTRODUCTION**

- With OBDII interface, accurate GPS location performance, a robust programmable rules engine, 3 axis accelerometer for measuring driver behavior and vehicle impacts, geo-fencing, messaging and much more, the G79/G77 is designed for powerful solution deployment.
- The G79/G77 is powered by over-the-air device management and maintenance system, (Programming, Updates, and Logistics System). FOTA (Firmware update over the air), GSM Jamming detection and 156 hardware based geo-fences makes this the perfect choice for superior safety and security of your vehicle.

# **Conents**

| 1. Packing list         | 4  |
|-------------------------|----|
| 2. Specifications       | 4  |
| 3. Features and event   | 5  |
| 4. Overview             | 6  |
| 4.1. Front              | 6  |
| 4.2. Rear               | 6  |
| 5. Installation         | 7  |
| 5.1. SIM card           | 7  |
| 5.2. Sensor calibration | 7  |
| 6. LED behavior         | 8  |
| 6.1. GSM LED: Green     | 8  |
| 6.2.GPS LED: Yellow     | 8  |
| 6.3. Power LED: Red     | 8  |
| 7. User command         | 9  |
| 8. Message sample1      | 13 |

## 1. Packing list

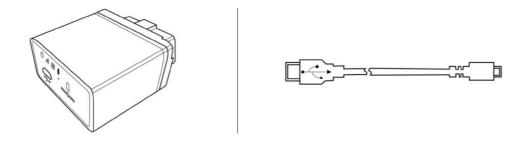

## 2. Specifications

| Physical          | Dimension                               | 58.5(L)*50(W)*27(H)mm                            |  |
|-------------------|-----------------------------------------|--------------------------------------------------|--|
| riiysicai         | Weight                                  | ~60g (With battery)                              |  |
| Environment       | Operating temperature                   | -40°C to +80°C (without backup battery)          |  |
|                   |                                         | -10°C to +50°C (with backup battery)             |  |
|                   | *CAN                                    | CAN_H & CAN_L                                    |  |
|                   | *ISO                                    | ISO_K & ISO_L                                    |  |
| Interface         | *J1850                                  | J1850+ & J1850-                                  |  |
|                   | VCC                                     | 1 PIN                                            |  |
|                   | GND                                     | 2 PIN                                            |  |
| USB               | Mini USB                                | 2.0                                              |  |
| CPU               | ARM                                     | STM32F103                                        |  |
| LED indicator     | 3 LED indicators                        | GSM & GPS & POWER                                |  |
| Power supply      | External                                | DC 8 to 32V                                      |  |
| Power supply      | Backup battery                          | Type Rechargeable, Li-Po 3.7V, 250mAh            |  |
| Power consumption | Standby: 33mA@12V, Operating: 130mA@12V |                                                  |  |
|                   | Antenna                                 | Built-In                                         |  |
|                   |                                         | Cinterion BGS2-W                                 |  |
|                   |                                         | Quad band: 850/900/1800/1900MHz                  |  |
| GSM/GPRS          | Model                                   | Multiple-slot Class 8 (dual band)/10 (quad band) |  |
|                   |                                         | GPRS class 10/Station class B                    |  |
|                   |                                         | TCP/IP over PPP                                  |  |
|                   | SIM card                                | 1.8V & 3.3V                                      |  |
|                   | Internal antenna                        | 25*25mm with amplifier                           |  |
|                   | External antenna                        | Not supported                                    |  |
| GPS               | Model                                   | u-Blox NEO 6M                                    |  |
| GF3               | Channel                                 | 50 Parallel Channels                             |  |
|                   | Accuracy                                | Autonomous<2.5M                                  |  |
|                   | Sensitivity                             | -162dBm                                          |  |
| Sensor            | Accelerate sensor                       | Built-In, 3 axis                                 |  |
| -                 |                                         | Built-In                                         |  |

<sup>\*</sup>Only for G79/G79W

### 3. Features and event

#### **Features**

**OBDII** interface

- Built-in 3 axis acceleration sensor
- A-GPS supported
- GSM jamming detection
- Private activity hour mode
- Multiple user profiles switching automatically on preset conditions
- Dynamic report interval on preset conditions
- Fixed distance and fixed angle cornering report
- Flexible report packet size on demand
- Various single events report and combination event report supported
- Hardware based Geo-fence supported up to 156
- OTA firmware upgrade supported

#### Supported event list

Tracker is capable to report below specific events instantly via GPRS/SMS channel according to setting.

| #   | Event name                   | Status change event      |                                |
|-----|------------------------------|--------------------------|--------------------------------|
| 1.  | Tow                          | Quit tow                 | Enter tow                      |
| 2.  | Idle                         | Quit idle                | Enter idle                     |
| 3.  | Parking                      | Quit parking             | Enter parking                  |
| 4.  | Speed                        | Enter preset speed range | Leave preset speed range       |
| 5.  | GSM jamming                  | Quit jamming             | Enter jamming                  |
| 6.  | Geo fence                    |                          | Yes                            |
| 7.  | GPS acquisition              |                          | Yes                            |
| 8.  | Health report                |                          | Yes                            |
| 9.  | Harsh brake                  |                          | Yes                            |
| 10. | Harsh acceleration           |                          | Yes                            |
| 11. | Harsh left cornering         |                          | Yes                            |
| 12. | Harsh right cornering        |                          | Yes                            |
| 13. | Collision                    |                          | Yes                            |
| 14. | Turn over                    |                          | Yes                            |
| 15. | External power supply        |                          | Under preset voltage threshold |
| 16. | Backup battery               |                          | Under preset voltage threshold |
| 17. | *Wireless immobilizer status | Connected                | Disconnected                   |
| 18. | *Tag status                  | Tag absent               | Tag present                    |
| 19. | *Pair event                  |                          | Yes                            |
| 20. | *Tag low voltage             | No                       | Yes                            |
| 21. | OBDII DTC event              | No                       | Yes                            |
| 22. | Engine over revving          | No                       | Yes                            |
| 23. | Engine over heat             | No                       | Yes                            |
| 24. | Maintenance mileage notice   | No                       | Yes                            |
| 25. | Engine oil changing notice   | No                       | Yes                            |
| 26. | Tire changing notice         | No                       | Yes                            |
| 27. | Engine status                | ON to OFF                | OFF to ON                      |
| 28. | SIM card balance notice      |                          | Yes                            |

Note: Above events by default are disabled please enable them by configuration tool if necessary or contact your distributor for further information regarding this topic.

### 4. Overview

4.1. Front

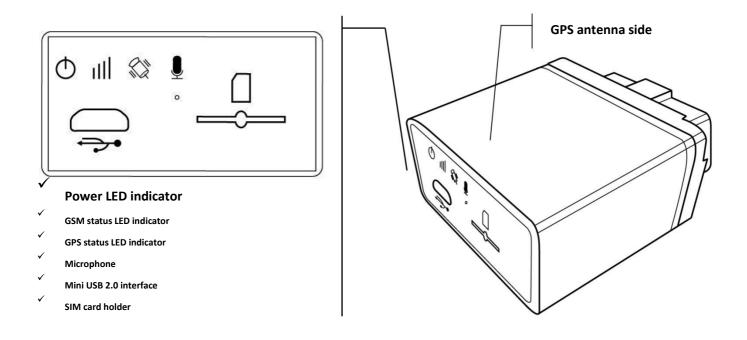

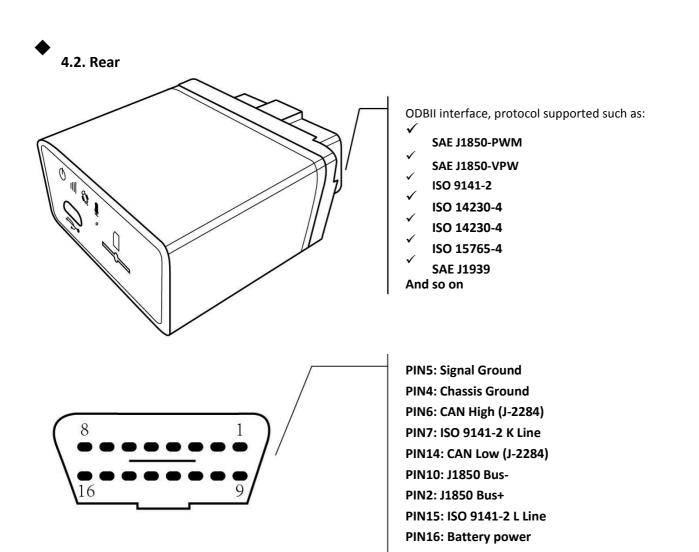

### 5. Installation

**♦** 

#### 5.1. SIM card

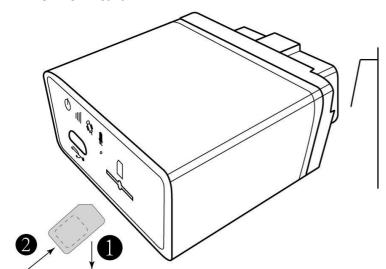

#### Step1:

Metal part of SIM card facing down.

#### Step2:

Insert and push SIM card to the button of SIM holder to lock it firmly.

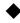

#### 5.2. Sensor calibration

This procedure is important for proper "harsh behavior" detection.

1. Locate OBDII interface around steering wheel, tracker will make a sound of "bi" when plug in.

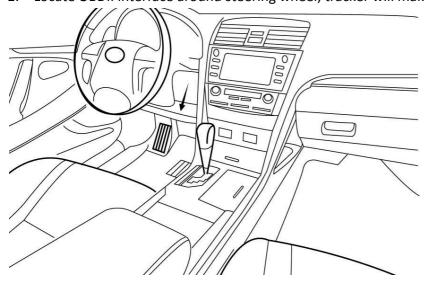

- 2. Please do not start the car at the beginning and keep still as possible
- 3. Wait about 20 seconds.
- 4. Tracker will make sound of "bi" 3 times which indicating "static calibration" finished.

Note: For each external power cycle tracker will restart calibration procedure.

### 6. LED behavior

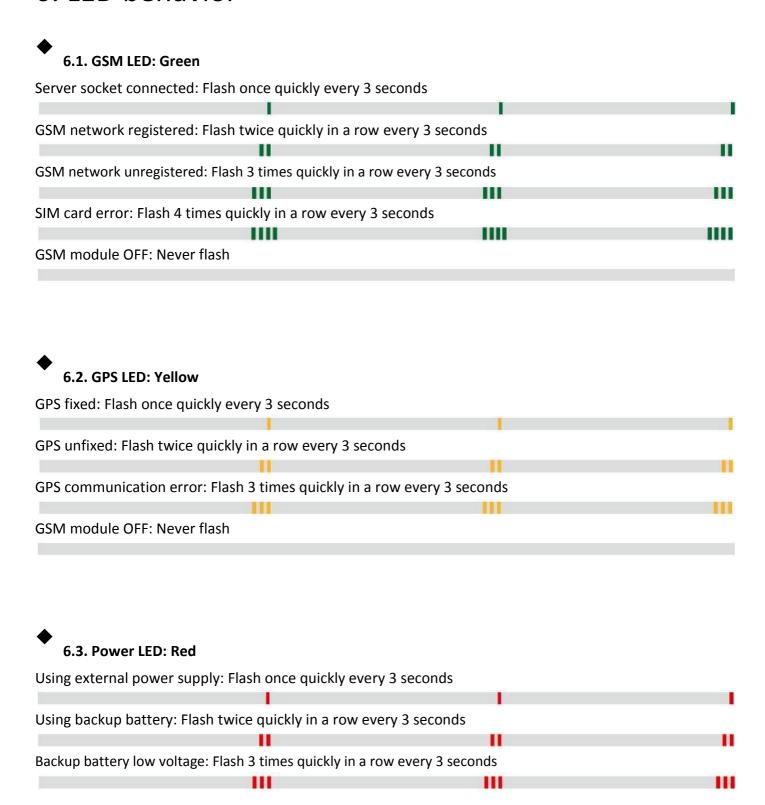

### 7. User command

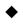

#### **Command UNO0**

This command is to set user phone number#1 that has authority to interact with tracker.

Example:

Phone number: 13800138000, country code: +86

| 1234,UNO0;+8613800138000 | Tracker             |
|--------------------------|---------------------|
| User SMS                 | G79 V1.00           |
|                          | UNO0:+8613800138000 |
|                          | EXT_PWR=11.94V      |
|                          | BAT=3.90V           |
|                          | #1                  |

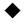

#### **Command UNO1**

This command is to set user phone number#2 that has authority to interact with tracker.

Example:

Phone number: 13800138000, country code: +86

| 1234,UNO1;+8613800138000 | Tracker             |
|--------------------------|---------------------|
| User SMS                 | G79 V1.00           |
|                          | UNO1:+8613800138000 |
|                          | EXT_PWR=11.94V      |
|                          | BAT=3.90V           |
|                          | #1                  |

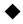

#### **Command UPW0**

This command is to change the default password 1234 for user phone number#1, 4 digits fixed.

| 1234,UPW0;5678 | Tracker        |
|----------------|----------------|
| User SMS       | G79 V1.00      |
|                | UPW0:5678      |
|                | EXT_PWR=11.94V |
|                | BAT=3.90V      |
|                | #2             |

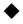

#### **Command UPW1**

This command is to change the default password 1234 for user phone number#2, 4 digits fixed.

| 1234,UPW1;5678 | Tracker        |
|----------------|----------------|
| User SMS       | G79 V1.00      |
|                | UPW1:5678      |
|                | EXT_PWR=11.94V |
|                | BAT=3.90V      |
|                | #2             |

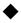

#### **Command MEI**

This command is to query GSM module IMEI of tracker, aka device ID.

| User SMS | G79 V1.00           |  |
|----------|---------------------|--|
|          | MEI:351535053999389 |  |
|          | EXT_PWR=11.94V      |  |
|          | BAT=3.90V           |  |
|          | #2                  |  |

#### **♦**

#### **Command BLS**

This command is to set low balance notification/query current balance of tracker SIM card.

| 1234,BLS;*125 | Tracker        |
|---------------|----------------|
| User SMS      | G79 V1.00      |
|               | BLS:*125       |
|               | EXT_PWR=11.94V |
|               | BAT=3.90V      |
|               | #4             |

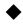

#### **Command PRQ**

This command is to query current position of tracker.

| 1234,PRQ | Tracker                                                     |
|----------|-------------------------------------------------------------|
| User SMS | G79 V1.00                                                   |
|          | LTM 2013-06-06 14:17:12                                     |
|          | http://maps.google.com/maps?q=23.164374,113.428576&t=m&z=16 |
|          | EXT_PWR=11.94V                                              |
|          | BAT=3.90V                                                   |
|          | #5                                                          |

Note: Position information in message may vary depending on setting/current status.

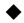

#### **Command MGR**

This command is to check current accumulation mileage of tracker, unit is meter.

| 1234,MGR | Tracker        |
|----------|----------------|
| User SMS | G79 V1.00      |
|          | MGR:100000     |
|          | EXT_PWR=11.94V |
|          | BAT=3.90V      |
|          | #6             |

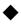

#### **Command CID**

This command is to check CCID of tracker SIM card.

| 1234,CID | Tracker                  |
|----------|--------------------------|
| User SMS | G79 V1.00                |
|          | CID:89860090191149028638 |
|          | EXT_PWR=11.94V           |
|          | BAT=3.90V                |
|          | #7                       |

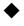

#### \*Command IMM

This command is to force immobilizing vehicle via wireless immobilizer.

| 1234,IMM;1;0;0 | Tracker        | Remark                               |
|----------------|----------------|--------------------------------------|
| User SMS       | G79 V1.00      | IMM;0;0;0 is command to restore from |
|                | IMM:1;0;0      | immobilizing.                        |
|                | EXT_PWR=11.94V |                                      |
|                | BAT=3.90V      |                                      |
|                | #8             |                                      |

Note: This command is for G79W only.

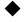

#### **Command CAL**

This command is to ask tracker to call specific phone number, tracker will call back after receiving command.

| 1234,CAL;+8613800138000 | Tracker            |
|-------------------------|--------------------|
| User SMS                | G79 V1.00          |
|                         | CAL:+8613800138000 |
|                         | EXT_PWR=11.94V     |
|                         | BAT=3.90V          |
|                         | #9                 |

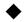

#### **Command AGN**

This command is to set volume gain of microphone.

| 6 m c m c c c c c c c c c c c c c c c c |                |                                                          |
|-----------------------------------------|----------------|----------------------------------------------------------|
| 1234,AGN;7;0                            | Tracker        | Remark                                                   |
| User SMS                                | G79 V1.00      | AGN; <parameter1>;<parameter2></parameter2></parameter1> |
|                                         | AGN:7;0        | <parameter1>: Microphone gain</parameter1>               |
|                                         | EXT_PWR=11.94V | Range "0" to "7", bigger value is louder volume.         |
|                                         | BAT=3.90V      | <parameter2>: Invalid</parameter2>                       |
|                                         | #9             |                                                          |

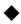

#### **Command OBS**

This command is to query current OBDII connectivity status.

| 1234,OBS | Tracker        | Remark                                               |
|----------|----------------|------------------------------------------------------|
| User SMS | G79 V1.00      | OBS: <paramter1>;<paramter2></paramter2></paramter1> |
|          | OBS:1;0        | <parameter1>:Connection status</parameter1>          |
|          | EXT_PWR=11.94V | "0" OBDII protocol is not connected.                 |
|          | BAT=3.90V      | "1" OBDII protocol is connected.                     |
|          | #10            | <parameter2>:Specific protocol</parameter2>          |
|          |                | "0" Automatic                                        |
|          |                | "1" SAE J1850 PWM (41.6 kbaud)                       |
|          |                | "2" SAE J1850 VPW (10.4 kbaud)                       |
|          |                | "3" ISO 9141-2 (5 baud init, 10.4 kbaud)             |
|          |                | "4" ISO 14230-4 KWP (5 baud init, 10.4 kbaud)        |
|          |                | "5" ISO 14230-4 KWP (fast init, 10.4 kbaud)          |
|          |                | "6" ISO 15765-4 CAN (11 bit ID, 500 kbaud)           |
|          |                | "7" ISO 15765-4 CAN (29 bit ID, 500 kbaud)           |
|          |                | "8" ISO 15765-4 CAN (11 bit ID, 250 kbaud)           |

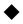

#### **Command VER**

This command is to query current hardware and firmware version of tracker.

| 1234,PRQ | Tracker            | Remark                                                                 |
|----------|--------------------|------------------------------------------------------------------------|
| User SMS | G79 V1.00          | VER: <hardware version="">;<firmware version=""></firmware></hardware> |
|          | VER:V1.02-US;V1.00 |                                                                        |
|          | EXT_PWR=11.94V     |                                                                        |
|          | BAT=3.90V          |                                                                        |
|          | #10                |                                                                        |

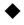

#### **Command FWU**

This command is to activate OTA firmware upgrade via GPRS.

| 1234,FWU | Tracker        |
|----------|----------------|
| User SMS | G79 V1.00      |
|          | FWU            |
|          | EXT_PWR=11.94V |
|          | BAT=3.90V      |
|          | #10            |

The OTA upgrade process may cost around 10 minutes and there is a confirm message for

| it.      | Tracker          |  |
|----------|------------------|--|
| User SMS | G79 V1.10        |  |
|          | Upgrade Success! |  |
|          | EXT_PWR=11.94V   |  |
|          | BAT=3.90V        |  |
|          | #11              |  |

## 8. Message sample

| Content of message                            | Explanation                  |
|-----------------------------------------------|------------------------------|
| G79 V1.00                                     | Device name/Firmware version |
| LTM 2013-06-06 14:17:12                       | Date/Time                    |
| http://maps.google.com/maps?q=%n(,%e&t=m&z=16 | Google map hyper link        |
| GSM -52dBm                                    | GSM network signal strength  |
| EXT_PWR=12.08V                                | External power voltage       |
| BAT=3.86V                                     | Built-in battery voltage     |
| #30                                           | Consumed messages            |

| Content of message      | Explanation                                                       |
|-------------------------|-------------------------------------------------------------------|
| G79 V1.00               | Device name/Firmware version                                      |
| LTM 2013-06-06 09:41:22 | Date/Time                                                         |
| GPS 1.55/0.50/3/4       | HDOP/ALTITUDE in meter/Fixed satellite number/Time of first fixed |
| N23.164302              | N means north/S means south                                       |
| E113.428456             | E means east/W means west                                         |
| SPD:0km/h 0             | Speed/Heading                                                     |
| GSM -52dBm              | GSM signal strength                                               |
| EXT_PWR=12.13V          | External power voltage                                            |
| BAT=3.96V               | Built-in battery voltage                                          |
| #27                     | Consumed messages                                                 |

| Content of message      | Explanation                                                      |
|-------------------------|------------------------------------------------------------------|
| G79 V1.00               | Device name/Firmware version                                     |
| LTM 2013-02-28 23:51:09 | Date/Time                                                        |
| MCC/MNC/LAC/CID/RSSI    | Base station information type                                    |
| 460/0/2503/962C/-53dBm  | Main station, MNC/MNC/Local area code/Station ID/Signal strength |
| 460/0/2731/40F4/-60dBm  | Neighbor station 1                                               |
| 460/0/2703/4050/-70dBm  | Neighbor station 2                                               |
| GSM -58dB               | GSM network signal strength                                      |
| EXT_PWR=5.13V           | External power voltage                                           |
| BAT=4.17V               | Built-in battery voltage                                         |
| #20                     | Consumed messages                                                |

| Content of message                            | Explanation                           |
|-----------------------------------------------|---------------------------------------|
| G79 V1.00                                     | Device name/Firmware version          |
| LTM 2013-06-06 14:17:12                       | Date/Time                             |
| http://maps.google.com/maps?q=%n(,%e&t=m&z=16 | Google map hyper link                 |
| ETD:6/ACC ON                                  | Event ID/User defined event name/Data |
| GSM -52dBm                                    | GSM network signal strength           |
| EXT_PWR=12.08V                                | External power voltage                |
| BAT=3.86V                                     | Built-in battery voltage              |
| #301                                          | Consumed messages                     |